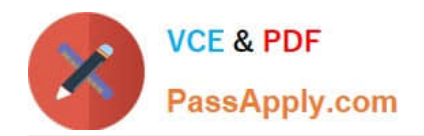

# **1Z0-1041-20Q&As**

Oracle Cloud Platform Enterprise Analytics 2020 Specialist

# **Pass Oracle 1Z0-1041-20 Exam with 100% Guarantee**

Free Download Real Questions & Answers **PDF** and **VCE** file from:

**https://www.passapply.com/1z0-1041-20.html**

100% Passing Guarantee 100% Money Back Assurance

Following Questions and Answers are all new published by Oracle Official Exam Center

**C** Instant Download After Purchase **83 100% Money Back Guarantee** 

- 365 Days Free Update
- 800,000+ Satisfied Customers

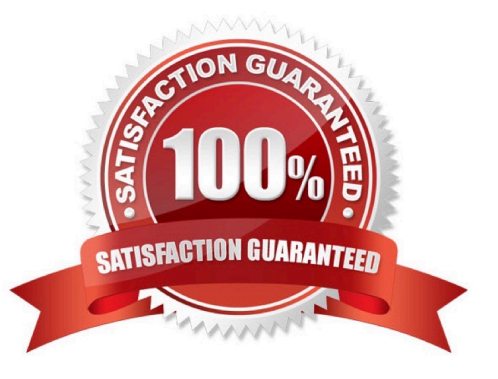

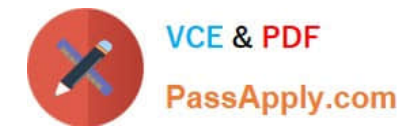

### **QUESTION 1**

What are the two commonly used dimensional modeling schemas?

- A. Star
- B. Sun
- C. Moon
- D. Snowflake

Correct Answer: AD

https://docs.oracle.com/cd/A97630\_01/server.920/a96520/schemas.htm

#### **QUESTION 2**

What statement is false regarding how Data Flow Sequences can be configured?

A. Sequences can be configured to fork multiple Data Flows to be run in parallel so as to complete data preparation more quickly than running flows serially.

B. Data Set prepare execution can be encapsulated by embedding Sequences inside of other Sequences.

C. To remove an item from a Sequence, click the Action menu icon at the far right of the line upon which the item is found and then select Remove from the drop-down menu,

D. To change the order of an item in the Sequence, the item can be selected by clicking it and dragging it up or down. It will be placed immediately below the highlighted item.

Correct Answer: A

#### **QUESTION 3**

Your company is using an Essbase cube, which is enabled for Scenario Management. Planners model data in individual scenarios and submit them for approval. While modeling data in the "SB1" sandbox, you changed a few values based on some assumption. Later, you realized that your assumptions were incorrect. You want to start again with the original values, the same as base. Which step should you perform?

A. Type #Revert in the changed scenario cells and Submit Data.

- B. Type #Missing in the changed scenario cells and Submit Data.
- C. Type #Discard in the changed scenario cells and Submit Data.
- D. Type #Base in the changed scenario cells and Submit Data.
- E. Type #Original in the changed scenario cells and Submit Data.

Correct Answer: A

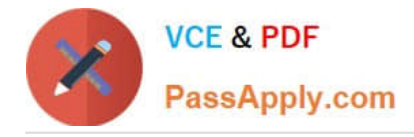

# **QUESTION 4**

Oracle Analytics Cloud offers several visualization options for presenting query results. How do you explicitly invoke "best visualization" in Oracle Analytics Cloud?

A. Select the desired data elements from the Data Elements pane and drag them onto the Best Visualization zone in the Explore pane.

B. Drag an entire Data Set from the Data Elements pane onto the Data Visualization canvas and let the tool determine the best visualization.

C. Select the "Best Visualization" option from the project\\'s Canvas Settings drop-down menu.

D. Select the desired data elements from the Data Elements pane, right-click and select "Create Best Visualization" from the drop-down menu.

Correct Answer: B

Reference https://docs.oracle.com/en/cloud/paas/analytics-cloud/acubi/visualizing-data-and- buildingreports-oracleanalytics-cloud.pdf (39)

# **QUESTION 5**

Which option is false with respect to the Presentation Catalog?

- A. Catalog Manager is a client administration tool that can be used to view and manage the Presentation Catalog.
- B. Object permissions for Analyses and Prompts can be archived along with the object in the catalog.
- C. Multiple objects can be archived into a single file.

D. To prevent corruption of the catalog, storage of objects of different types must be segregated into their own folders.

Correct Answer: D

[1Z0-1041-20 VCE Dumps](https://www.passapply.com/1z0-1041-20.html) [1Z0-1041-20 Practice Test](https://www.passapply.com/1z0-1041-20.html) [1Z0-1041-20 Study Guide](https://www.passapply.com/1z0-1041-20.html)